## Versionner

## Metacello / ConfigurationOf...

### baseline300: spec

<version: '3.0-baseline'>

spec for: # common' do: [ spec blessing: #'baseline'. spec author: 'NickAger'. spec timestamp: '01/30/2011 11:02:07'. spec repository: 'http://source.lukas-renggli.ch/magritte3'. spec project: 'Grease' with: [ spec className: 'ConfigurationOfGrease'; versionString: #'stable'; loads: #('Core'); repository: 'http://www.squeaksource.com/MetacelloRepository' ]; project: 'Seaside30' with: [ spec className: 'ConfigurationOfSeaside30'; versionString: #'stable'; loads: #('Core'); repository: 'http://www.squeaksource.com/MetacelloRepository' ]. spec package: 'Magritte-Model' with: [ spec requires: #('Grease' ) ]; package: 'Magritte-Tests-Model' with: [ spec requires: #('Magritte-Model') ];

package: 'Magritte-Seaside' with: [ spec requires: #('Magritte-Model' 'Seaside30') ]; package: 'Magritte-Deprecated' with: [ spec requires: #('Magritte-Model') ].

#### spec

group: 'default' with: #('Core'); group: 'Core' with: #('Magritte-Model'); group: 'Tests' with: #('Magritte-Tests-Model'); group: 'Seaside' with: #('Magritte-Seaside'); group: 'Deprecated' with: #('Magritte-Deprecated') ].

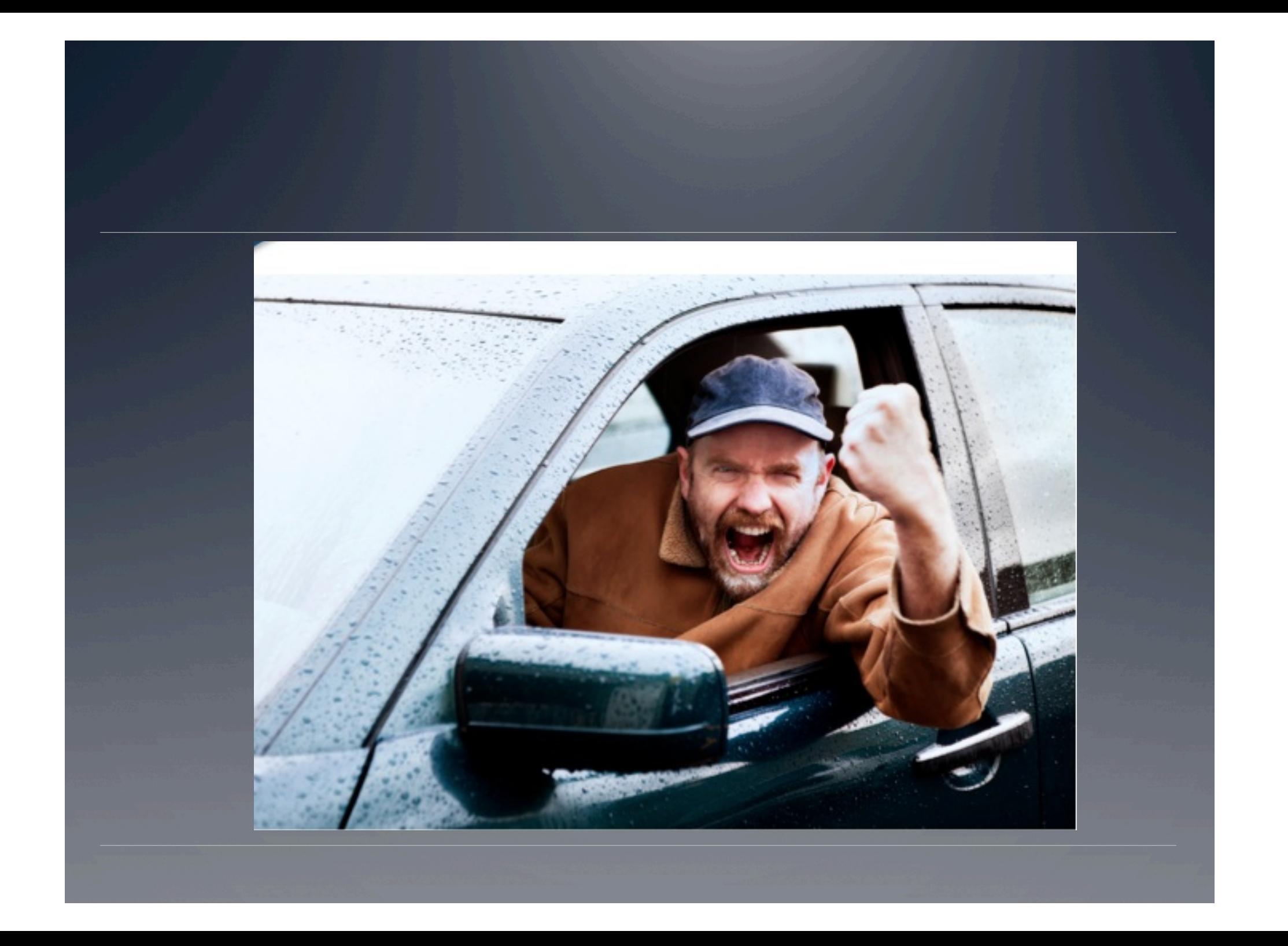

## You need a tool!

 $\overline{\bullet}$  => Versionner

• GUI to edit project configurations

• Initiated by Dale Henrichs, Alexander Berger & Juan Pablo Sandoval Alcocer

### Manage software dependencies

## Versionner

# Metacello Toolbox

## Metacello

# Demo!